# **Read functions**<br> **Read tabular data to tibbles**<br> **Parsing data types**<br> **Parsing data types**<br> **Parsing data types**<br> **Parsing data types**<br> **Parsing data types**<br> **Parsing data types**<br> **Parsing data types**<br> **Parsing data type with readr, tibble, and tidyr**

Cheat Sheet

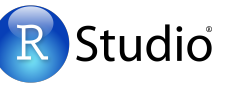

R's **tidyverse** is built around **tidy data** stored in **tibbles**, an enhanced version of a data frame.

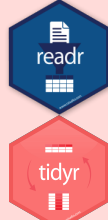

The reverse side shows how to create tibbles with **tibble** and to layout tidy data with **tidyr**.

The front side of this sheet shows how to read text files into R with **readr**.

### **Other types of data**

Try one of the following packages to import other types of files

- **• haven**  SPSS, Stata, and SAS files
- **• readxl** excel files (.xls and .xlsx)
- **• DBI** databases
- **• jsonlite** json
- **• xml2** XML
- **• httr** Web APIs
- **• rvest** HTML (Web Scraping)

# **Write functions**

Save **x**, an R object, to **path**, a file path, with:

**write\_csv(**x, path,  $na = "NA", append = FALSE,$ col\_names = !append**)**

Tibble/df to comma delimited file.

**write\_delim(**x, path, delim = " $\degree$ ", na =  $\degree$ NA $\degree$ append = FALSE, col\_names = !append**)** Tibble/df to file with any delimiter.

**write\_excel\_csv(**x, path,  $na = "NA", append =$ FALSE, col\_names = !append**)** Tibble/df to a CSV for excel

- **write\_file(**x, path, append = FALSE**)** String to file.
- **write\_lines(**x, path,  $na = "NA", append =$ FALSE**)**

String vector to file, one element per line.

- $write\_rds(x, path, compress = c("none", "gz",$ "bz2", "xz"), ...**)**
- Object to RDS file.
- $write\_tsv(x, path, na = "NA", append = FALSE,$ col\_names = !append**)** Tibble/df to tab delimited files.

# **Read tabular data to tibbles**

Reads comma delimited files.

Reads Semi-colon delimited files.

### These functions share the common arguments:

**read\_\*(**file, col\_names = TRUE, col\_types = NULL, locale = default\_locale(), na = c("", "NA"), quoted\_na = TRUE, comment = "", trim\_ws = TRUE, skip = 0, n\_max = Inf, guess\_max = min(1000, n\_max), progress = interactive()**)**

*read\_csv("file.csv")* 

*read\_csv2("file2.csv")* 

**read\_csv2()**

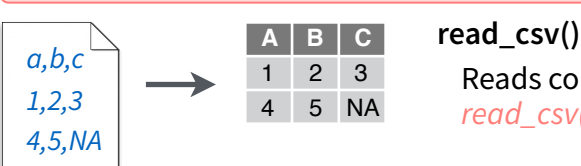

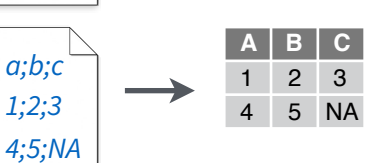

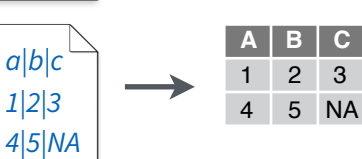

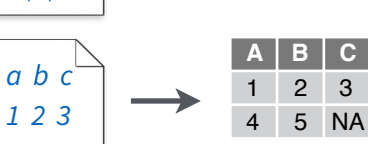

*4 5 NA*

A B C

*a,b,c 1,2,3 4,5,NA*

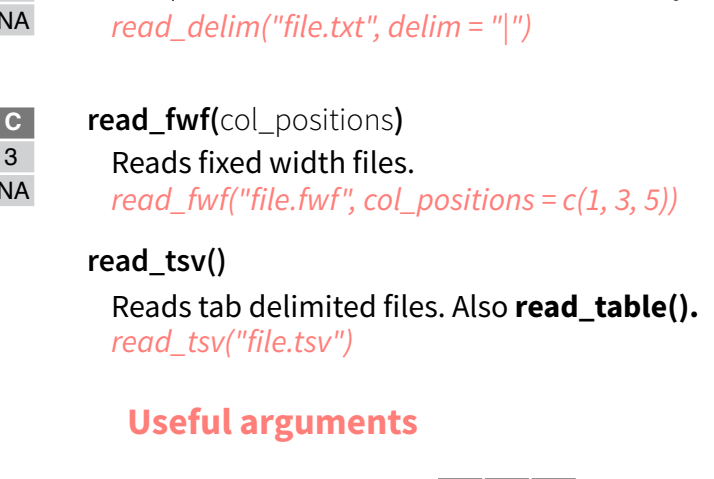

**read\_delim(**delim, quote = "\"", escape\_backslash = FALSE, escape\_double = TRUE**)** Reads files with any delimiter.

### **Example file**

*write\_csv (path = "file.csv", x = read\_csv("a,b,c\n1,2,3\n4,5,NA"))* 

### **No header**

1 2 3 4 5 NA *read\_csv("file.csv", col\_names = FALSE)* 

### **x y z Provide header**

- A B C 1 2 3 *read\_csv("file.csv",*
- 4 5 NA  *col\_names = c("x", "y", "z"))*

# **Read non-tabular data**

**read\_file(**file, locale = default\_locale()**)** Read a file into a single string.

# **read\_file\_raw(**file**)**

Read a file into a raw vector.

**read\_lines(**file, skip =  $0, n$  max =  $-1$ L, locale = default  $locale()$ , na = character(), progress = interactive()**)** Read each line into its own string.

**read\_lines\_raw(**file, skip = 0, n\_max = -1L, progress = interactive()**)** Read each line into a raw vector.

**read log(**file, col names = FALSE, col types = NULL,  $skip = 0, n_{max} = -1, progress =$ interactive()**)** Apache style log files.

readr functions guess the types of each column and convert types when appropriate (but will NOT convert strings to factors automatically).

A message shows the type of each column in the result.

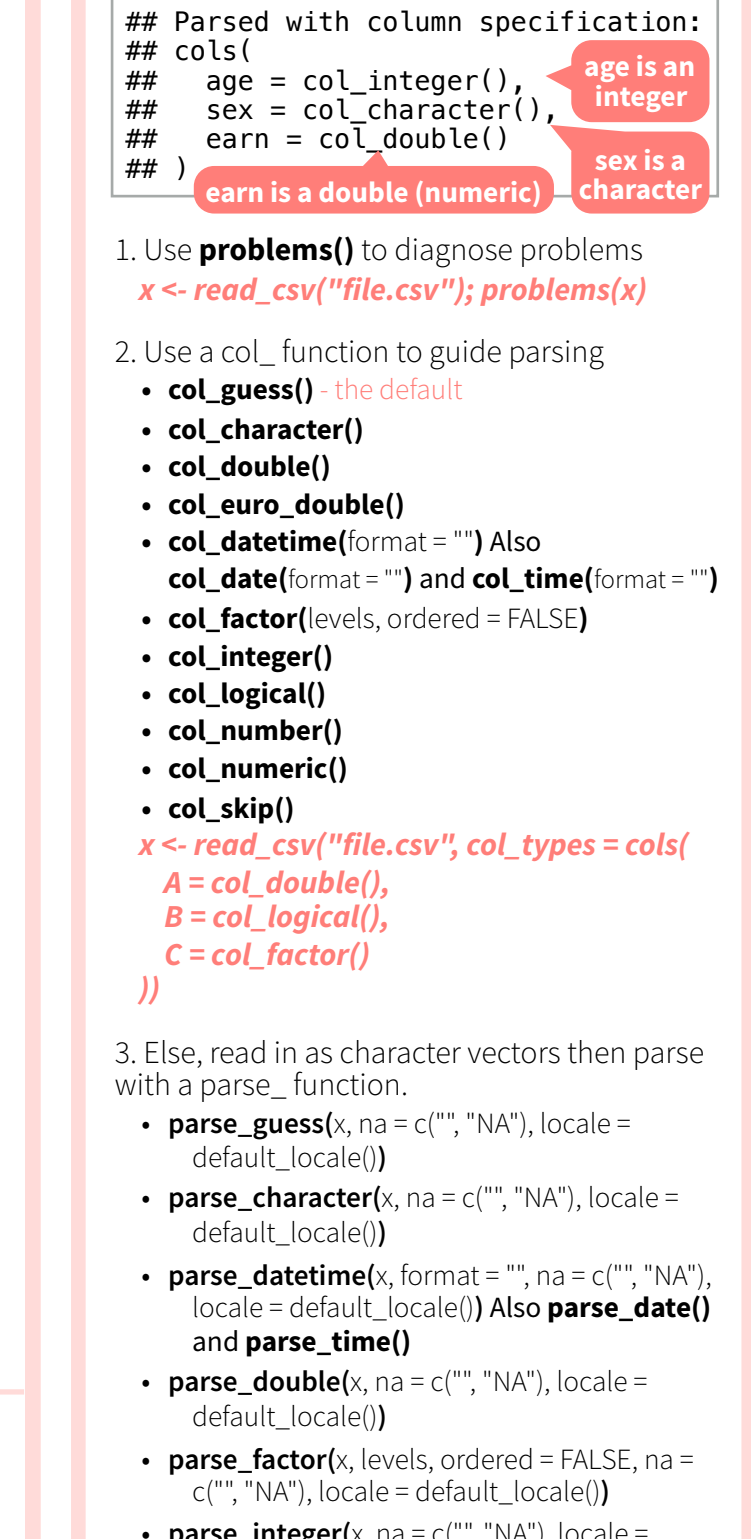

- $\bullet$  **parse\_integer(**x, na = c("", "NA"), locale = default\_locale()**)**
- $\bullet$  **parse\_logical(**x,  $na = c("", "NA"), locale =$ default\_locale())
- **parse number(**x,  $na = c("", "NA"), locale =$ default\_locale()**)**
- *x\$A <- parse\_number(x\$A)*

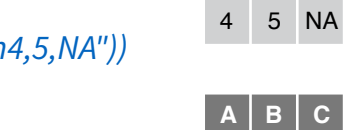

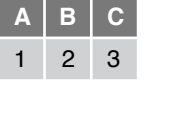

**1 2 3**

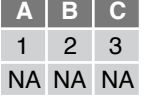

**A B C**

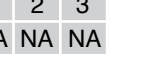

**Skip lines** 

 $skip = 1$ 

*read\_csv("file.csv",* 

# **Missing Values**  *read\_csv("file.csv",*

 *na = c("4", "5", "."))*

**Read in a subset**  *read\_csv("file.csv", n*  $max = 1$ 

# **Tibbles - an enhanced data frame**

The **tibble** package provides a new S3 class for storing tabular data, the tibble. Tibbles inherit the data frame class, but improve two behaviors:

- **Display**  When you print a tibble, R provides a concise view of the data that fits on one screen.
- **• Subsetting** [ always returns a new tibble, [[ and \$ always return a vector.
- **• No partial matching** You must use full column names when subsetting

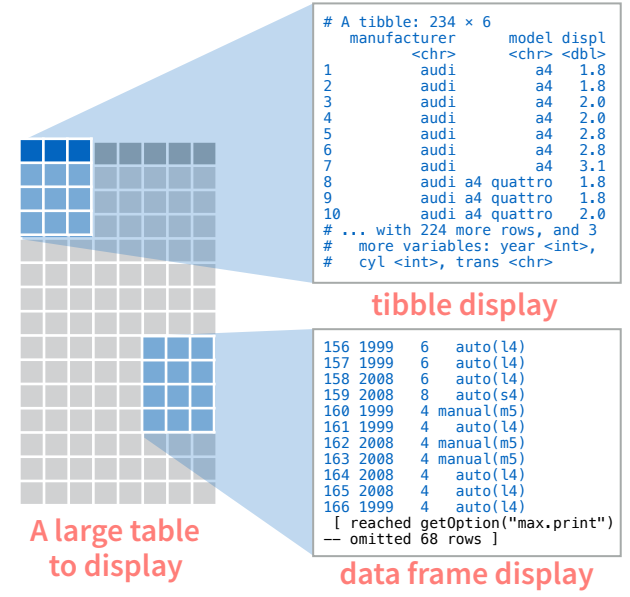

- Control the default appearance with options: **options(**tibble.print\_max = n, tibble.print\_min = m, tibble.width = Inf**)**
- View entire data set with **View(**x, title**)** or  $glimpse(x, width = NULL, ...)$
- Revert to data frame with **as.data.frame()**  (required for some older packages)

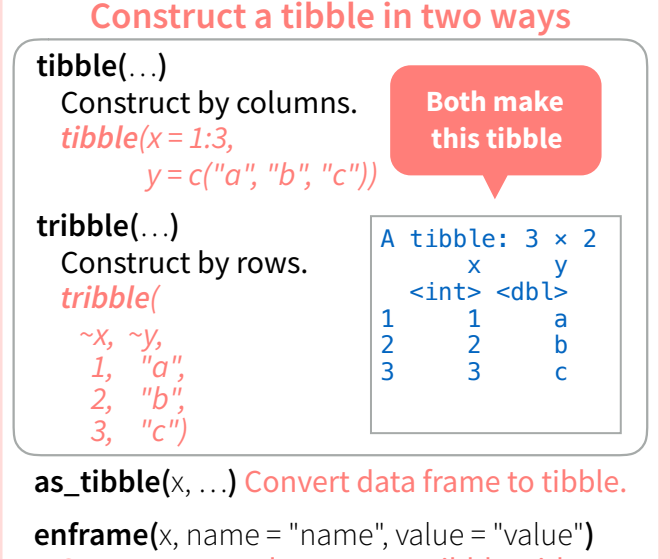

Converts named vector to a tibble with a names column and a values column.

**is tibble(**x) Test whether x is a tibble.

### **Tidy Data with tidyr Tidy data** is a way to organize tabular data. It provides a consistent data structure across packages.  $\mathbf{A} \parallel \mathbf{B} \parallel \mathbf{C}$   $\parallel \mathbf{A} \parallel \ast$ Each **observation**, or **case**, is in its own **row**  ${\bf A} \, | \, {\bf B} \, | \, {\bf C}$ Each **variable** is in its own **column B** C & A table is tidy if: Tidy data: Tidy data: Makes variables easy to access as vectors

# **Reshape Data - change the layout of values in a table**

Use **gather()** and **spread()** to reorganize the values of a table into a new layout. Each uses the idea of a key column: value column pair.

**gather(**data, key, value, ..., na.rm = FALSE, convert = FALSE, factor\_key = FALSE**)**

Gather moves column names into a key column, gathering the column values into a single value column.

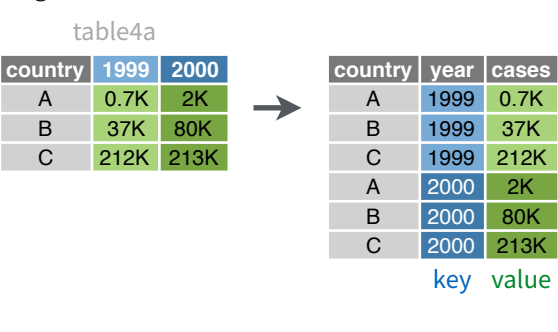

*gather(table4a, `1999`, `2000`,* 

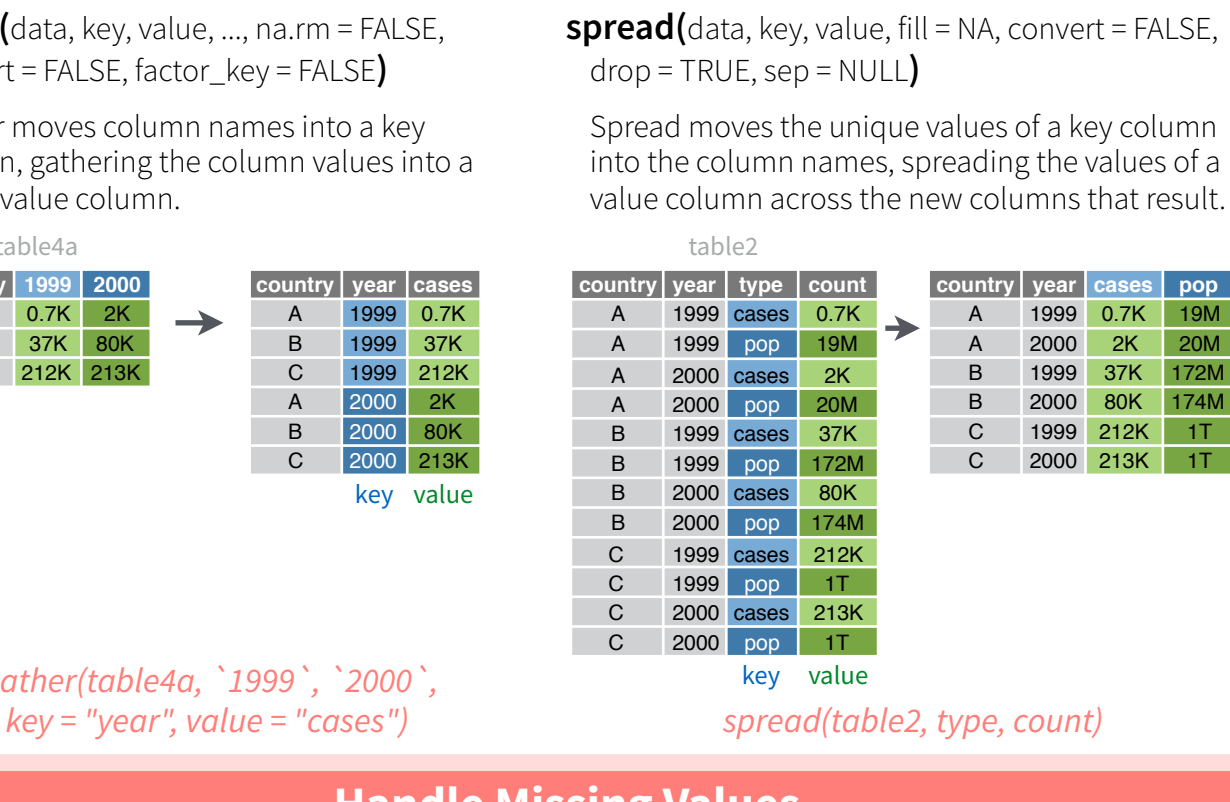

 $A * B$  C  $A * B \rightarrow C$ 

Preserves cases during vectorized operations

# **Handle Missing Values**

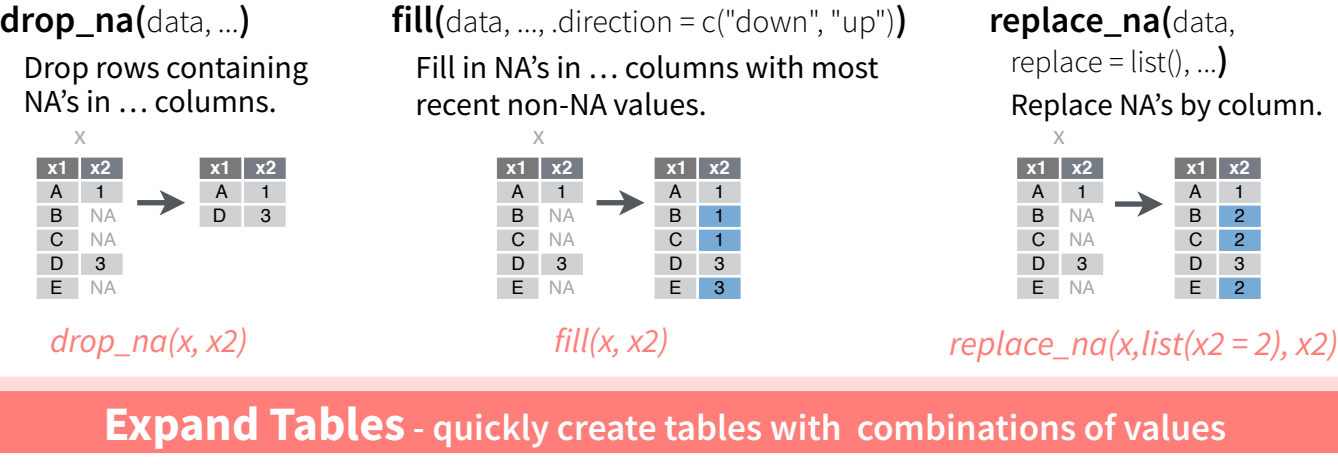

# **complete(**data, ..., fill = list()**)**

Adds to the data missing combinations of the values of the variables listed in … *complete(mtcars, cyl, gear, carb)*

### **expand(**data, ...**)**

Create new tibble with all possible combinations of the values of the variables listed in … *expand(mtcars, cyl, gear, carb)*

# **Split and Combine Cells**

Use these functions to split or combine cells into individual, isolated values.

**separate(**data, col, into, sep = "[^[:alnum:]]+", remove = TRUE, convert = FALSE, extra = "warn", fill = "warn", ...**)**

Separate each cell in a column to make several columns.

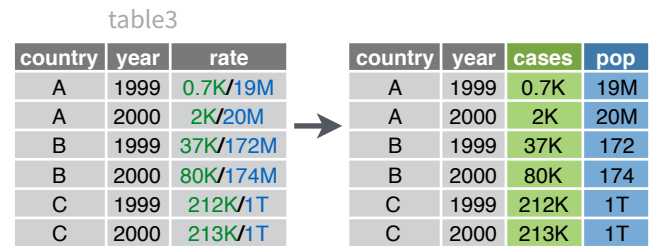

### *separate\_rows(table3, rate, into = c("cases", "pop"))*

## **separate\_rows(**data, ..., sep =  $\lceil (1/2) \rceil$ :alnum:].]+", convert = FALSE**)**

Separate each cell in a column to make several rows. Also **separate\_rows\_()**.

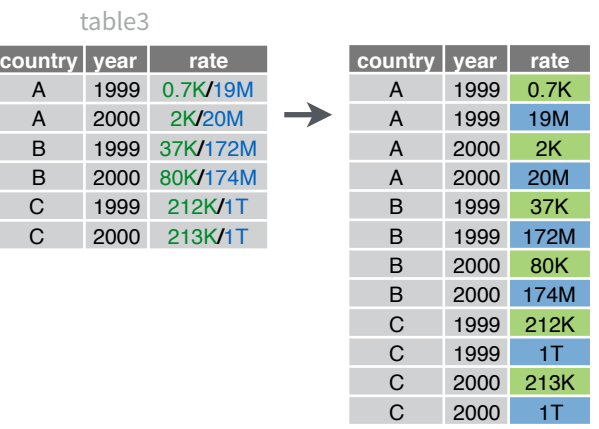

*separate\_rows(table3, rate)*

# **unite(**data, col, ..., sep = "\_", remove = TRUE**)**

Collapse cells across several columns to make a single column.

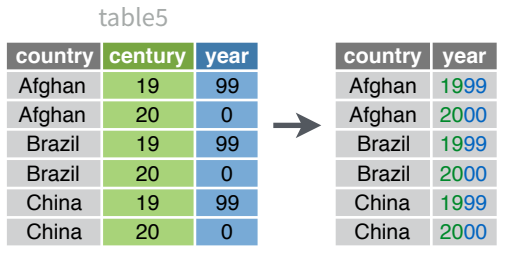

*unite(table5, century, year, col = "year", sep = "")*